# **IrDA Core Specification**

*Author: Jacob Gorban jacob.gorban@flextronicssemi.com* 

> **Rev. 0.3 August 11, 2002**

This page has been intentionally left blank

#### *Revision History*

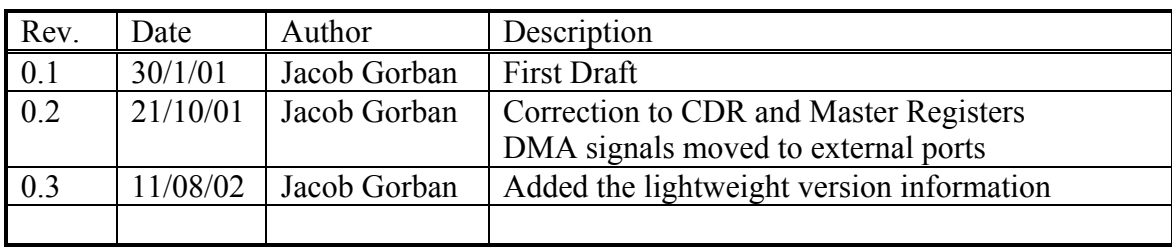

### **Contents**

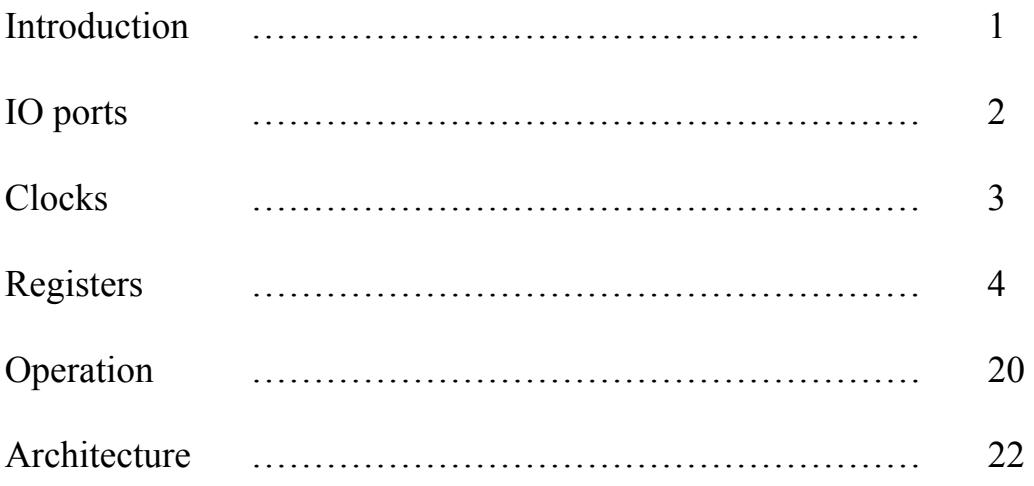

# **1**

### <span id="page-4-0"></span>**Introduction**

IrDA core enables infrared (IR) wireless serial communication between various devices one in the vicinity of the other, up to 1 meter distance using standard IR transceivers. It implements the lower (physical) level of OSI structure.

The IR communication is a half-duplex protocol defined for the following baud rates: 2400 bps, 9600 bps, 19200 bps, 38400 bps, 57600 bps, 115200 bps and also 576000 bps, 1152000 bps and 4000000 bps.

There are three different modulation techniques defined for the various data rates:

- Communication speeds up to 115.2kb/s use protocol scheme similar to serial UART communication.
- The 0.576Mb/s and 1.152Mb/s differ in their pulse duration and encoding scheme.
- The 4Mb/s speed uses a totally different modulation and encoding scheme 4PPM.

The specifications of this core are based on the following documents:

- Infrared Data Association Serial infrared Physical Layer Specifications, version 1.3, Oct 1998.
- Infrared Data Association Serial infrared Link Access Protocol (IrLAP), version 1.1, June 1996.

#### **Features:**

- *Lightweight version available which handles speeds up to 115.2kbps only*
- Designed for all standard IR transceivers.
- Implements WISHBONE bus interface
- Up to 4Mbit communication speed
- Programmable clock selection
- Loopback option for testing
- Works with WISHBONE bus clock
- Can request DMA transfers

## <span id="page-5-0"></span>**2 IO ports**

#### **2.1 WISHBONE interface signals**

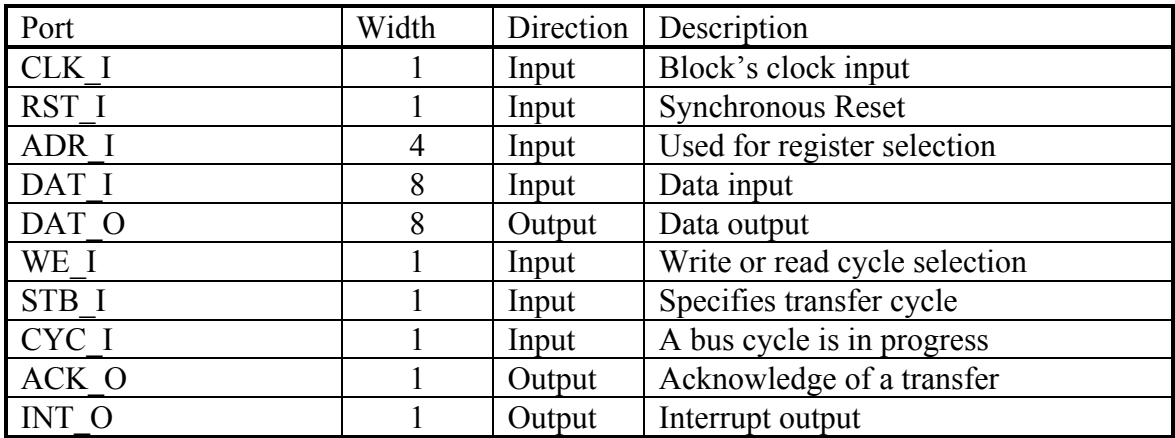

#### **2.2 External connections**

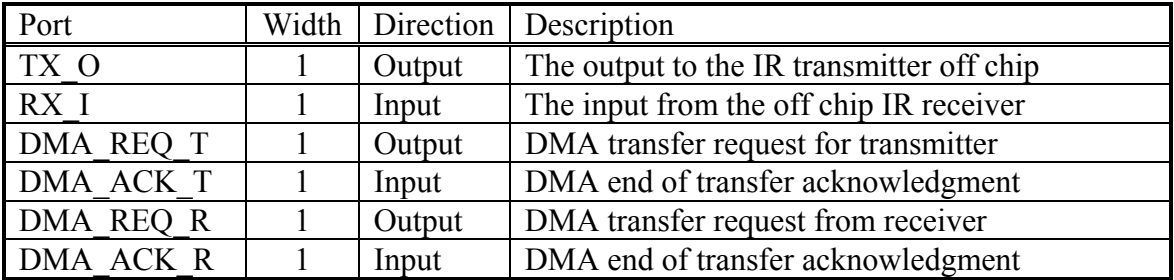

These signals need to be connected to external IR transceiver via two pins on the chip.

## **3**

## <span id="page-6-0"></span>**Clocks**

Clocks table:

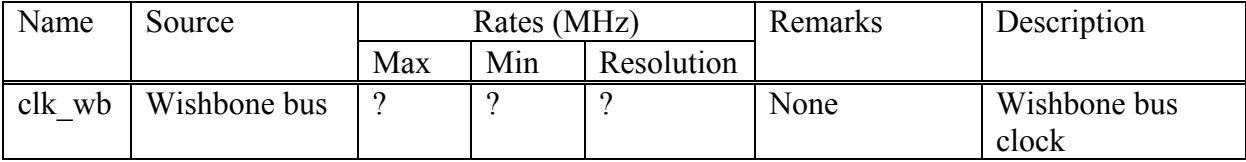

# **4**

## <span id="page-7-0"></span>**Registers**

The register access is divided between the 2 modes of operation: SIR and MIR/FIR. Only one register can be accessed in both modes: Master Control Register (MCTR). In SIR mode MIR/SIR register are not accessible and only UART registers are visible. The UART in the IrDA controller is identical to the UART core. However, not all its features are required for SIR transmissions.

The registers for MIR/FIR mode appear after the description of registers in SIR mode.

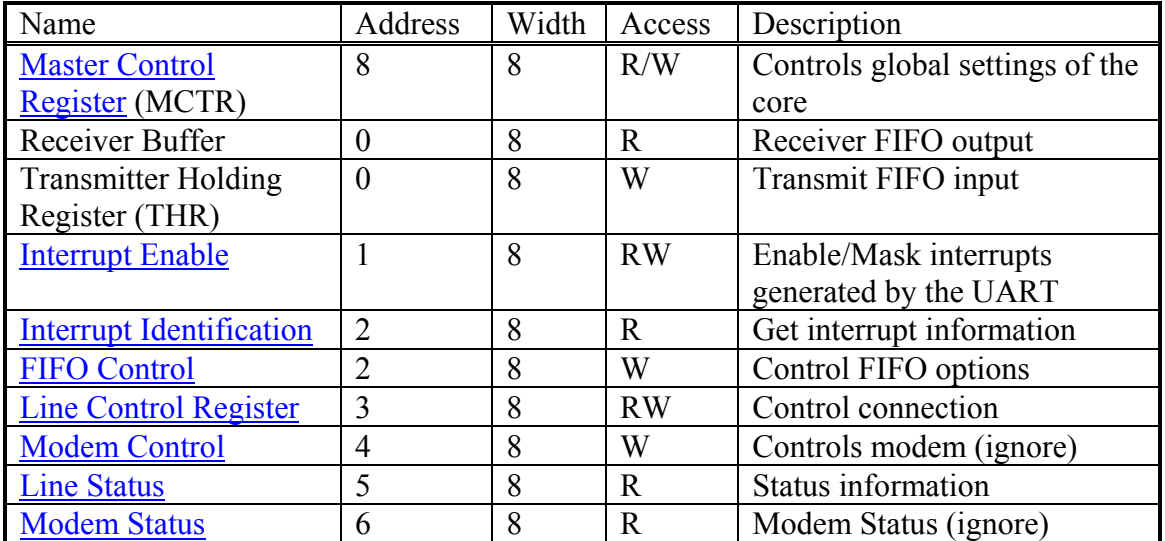

#### **4.1 Registers list in SIR mode**

In addition, there are 4 Clock Divisor registers that together form one 32-bit register (as opposed to the 2 8-bit registers in the 16550). The expansion is to accommodate higher clock speed of modern systems, especially since this is not a stand-alone chip but a SoC core.

The registers can be accessed when the  $7<sup>th</sup>$  (DLAB) bit of the Line Control Register is set to '1'. At this time the above registers at addresses 0-3 can't be accessed.

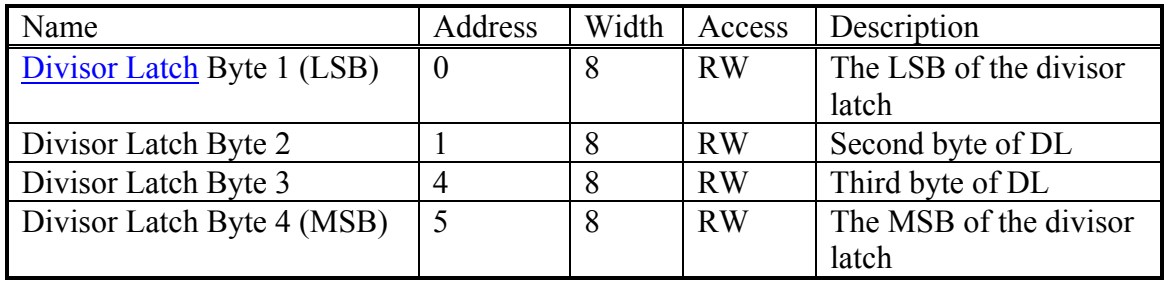

#### <span id="page-8-0"></span>**4.1.1 Master Control register**

Master Control registers is available both in SIR and in MIR/FIR modes. It controls the global parameters of the controller, like global enable, mode select etc.

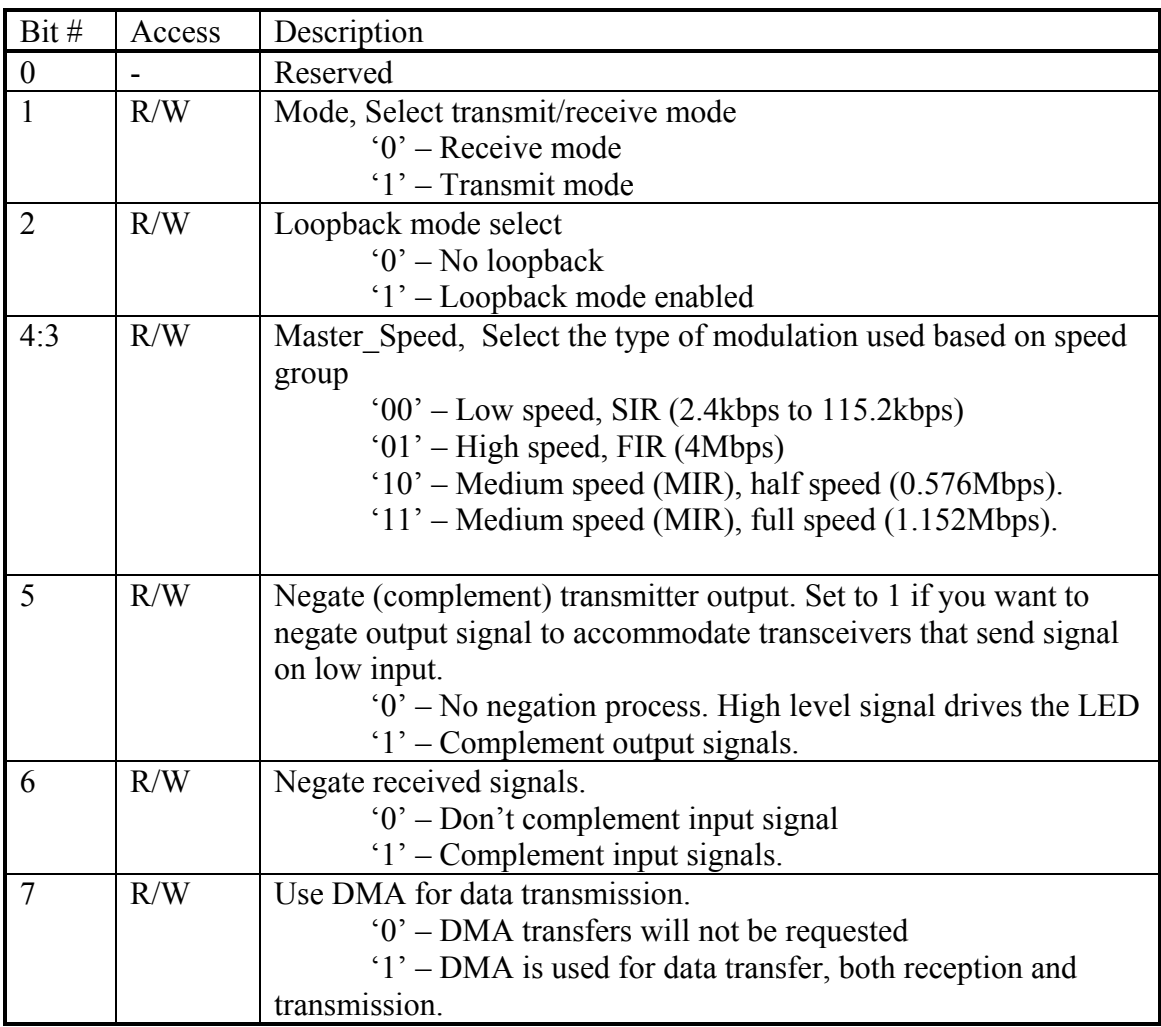

Reset value: 00h

#### <span id="page-9-0"></span>**4.1.2 Interrupt Enable Register (IER)**

This register allows enabling and disabling interrupt generation by the UART.

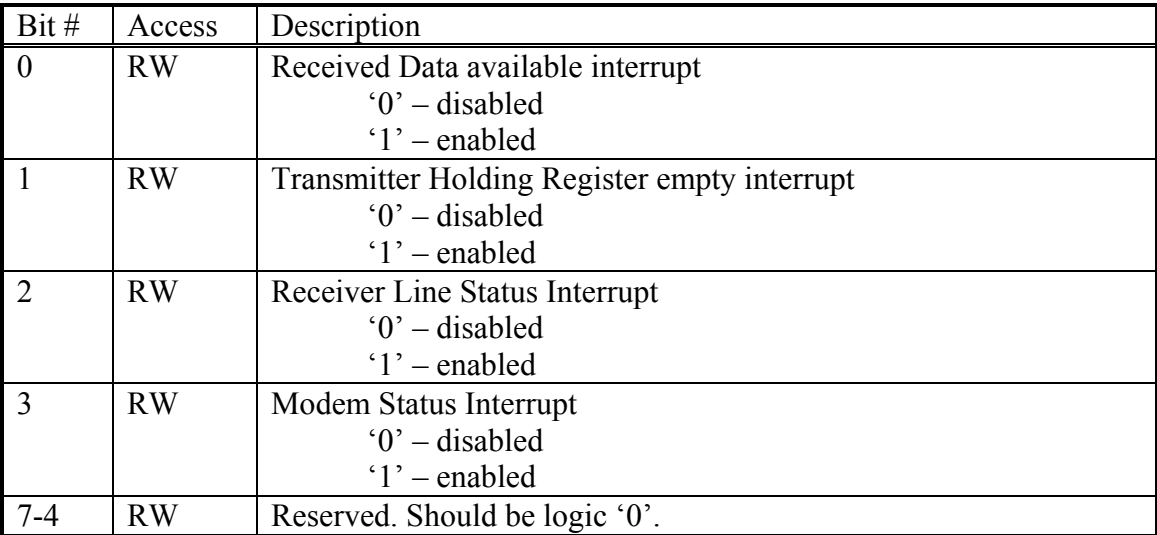

Reset Value: 0000h

#### <span id="page-10-0"></span>**4.1.3 Interrupt Identification Register (IIR)**

The IIR enables the programmer to retrieve what is the current highest priority pending interrupt.

**Bit 0** indicates that an interrupt is pending when it's logic '0'. When it's '1' – no interrupt is pending.

The following table displays the list of possible interrupts along with the bits they enable, priority, and their source and reset control.

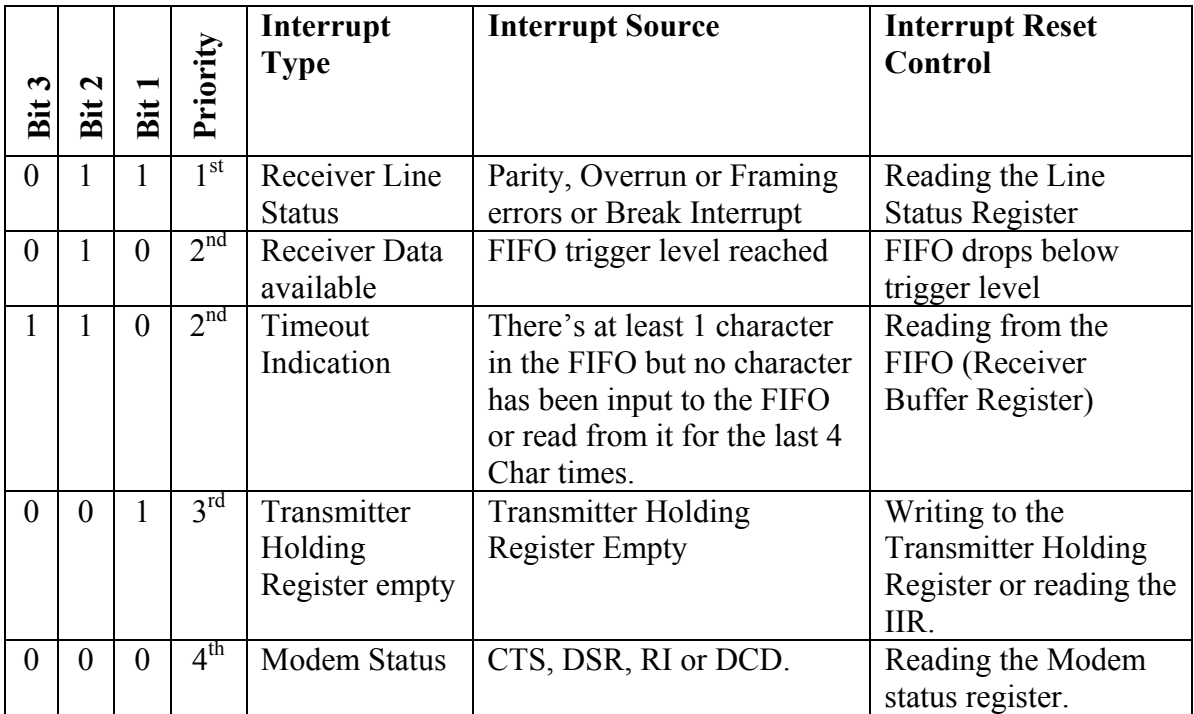

**Bits 4 and 5**: Logic '0'. **Bits 6 and 7:** Logic '1' for compatibility reason.

#### <span id="page-11-0"></span>**4.1.4 FIFO Control Register (FCR)**

The FCR allows selection of the FIFO trigger level (the number of bytes in FIFO required to enable the Received Data Available interrupt). In addition, the FIFOs can be cleared using this register.

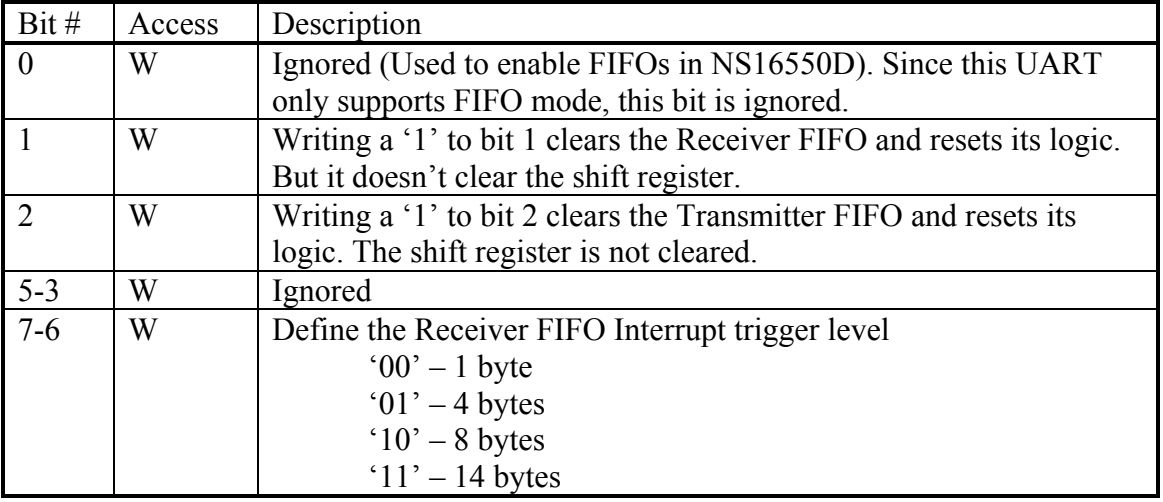

#### <span id="page-12-0"></span>**4.1.5 Line Control Register (LCR)**

The line control register allows the specification of the format of the asynchronous data communication used. A bit in the register also allows access to the Divisor Latches, which define the baud rate. Reading from the register is allowed to check the current settings of the communication.

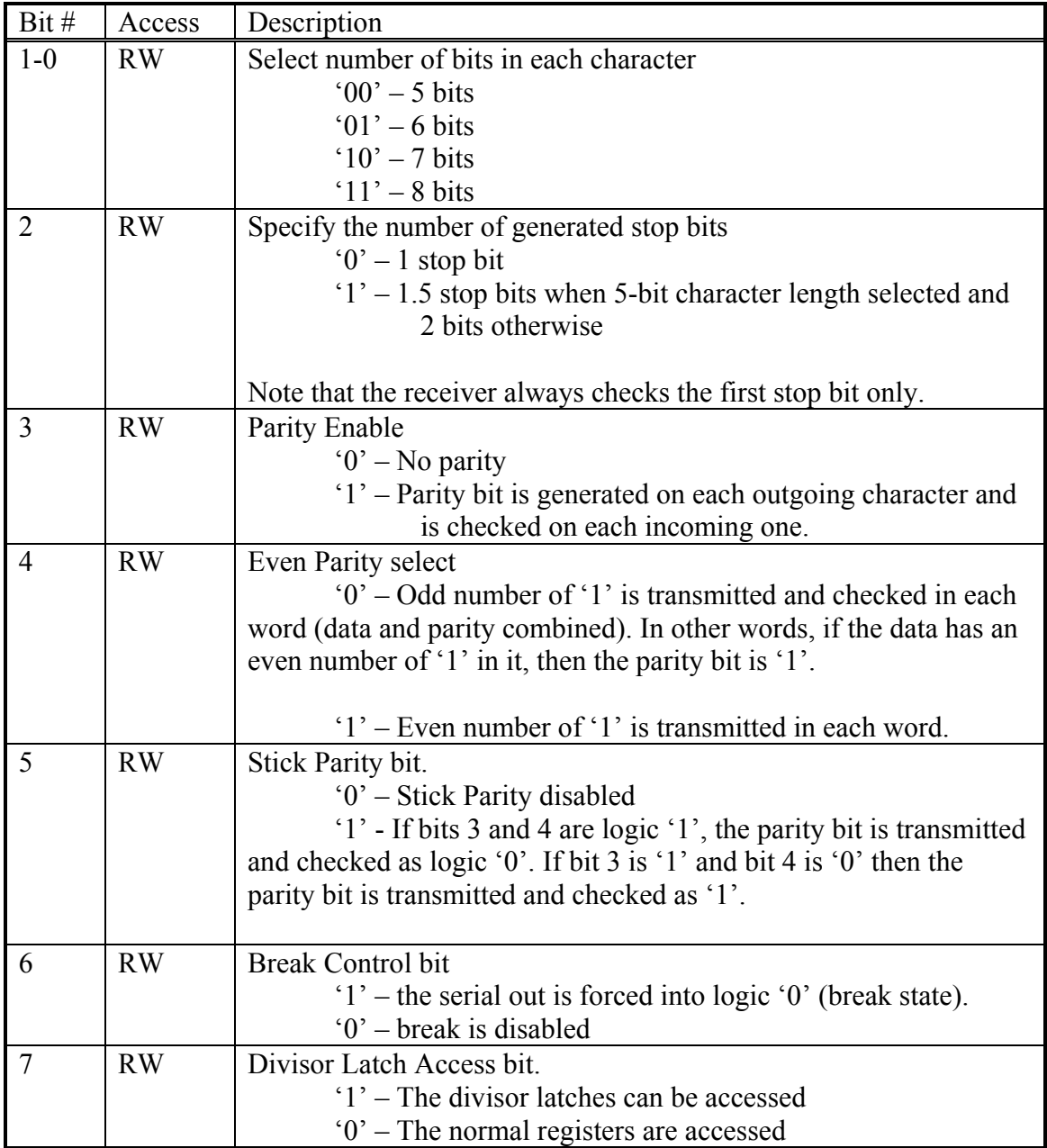

#### <span id="page-13-0"></span>**4.1.6 Modem Control Register (MCR)**

The modem control register allows transferring control signals to a modem connected to the UART.

Ignore this register in IrDA.

#### <span id="page-13-1"></span>**4.1.7 Line Status Register (LSR)**

<span id="page-13-3"></span><span id="page-13-2"></span>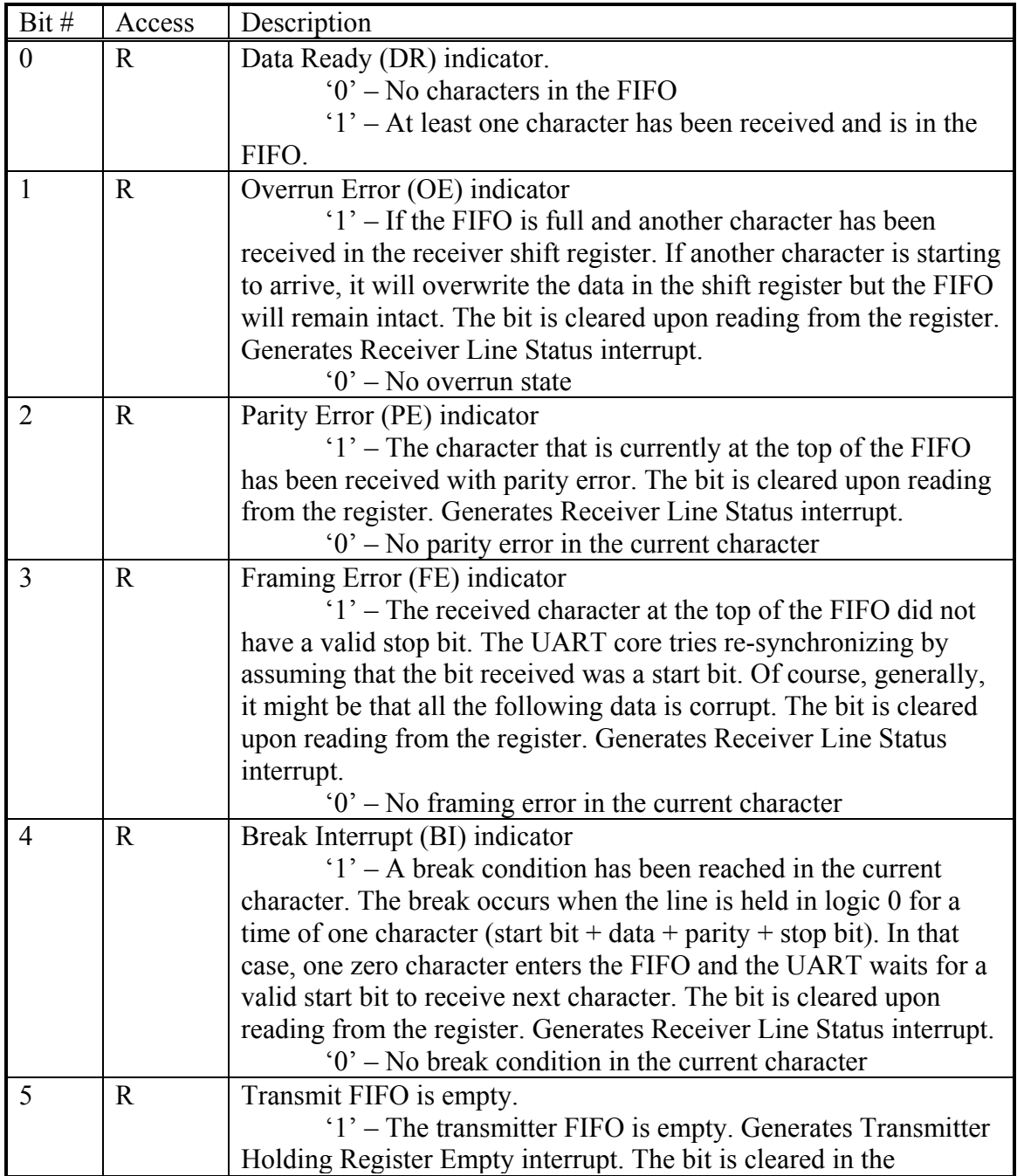

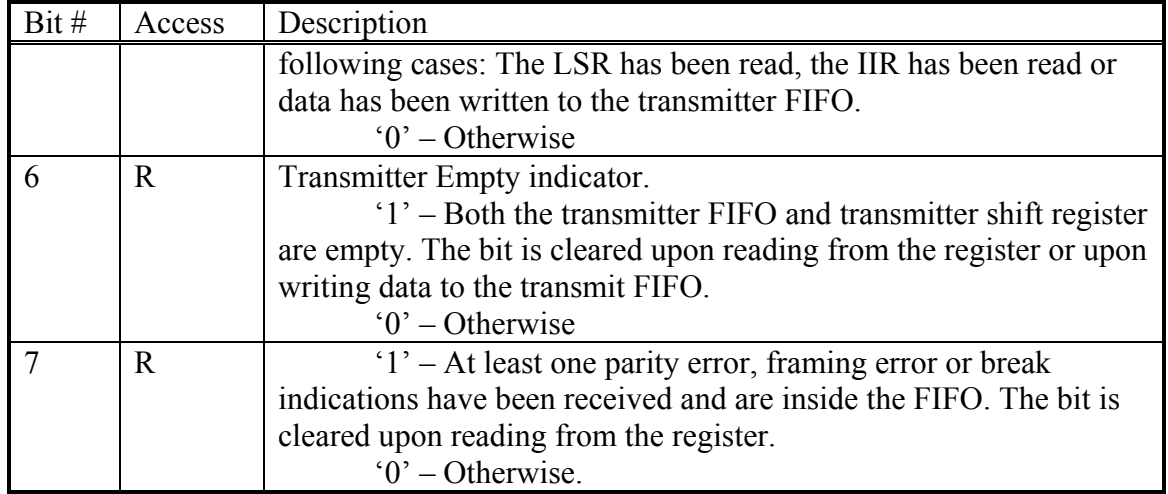

#### **4.1.8 Modem Status Register (MSR)**

The register displays the current state of the modem control lines. Also, four bits also provide an indication in the state of one of the modem status lines. These bits are set to '1' when a change in corresponding line has been detected and they are reset when the register is being read.

Ignore this register in IrDA.

#### **4.1.9 Divisor Latches**

The divisor latches can be accessed by setting the  $7<sup>th</sup>$  bit of LCR to '1'. You should restore this bit to '0' after setting the divisor latches in order to restore access to the other registers that occupy the same addresses. The 4 bytes form one 32-bit register, which is internally accessed as a single number. You should therefore set all 4 bytes of the register to ensure normal operation. The register is set to the default value of 0 on reset, which disables all serial I/O operations in order to ensure explicit setup of the register in the software. The value set should be equal to (system clock speed) / (16 x desired baud rate).

#### **4.2 Registers list in MIR/FIR modes**

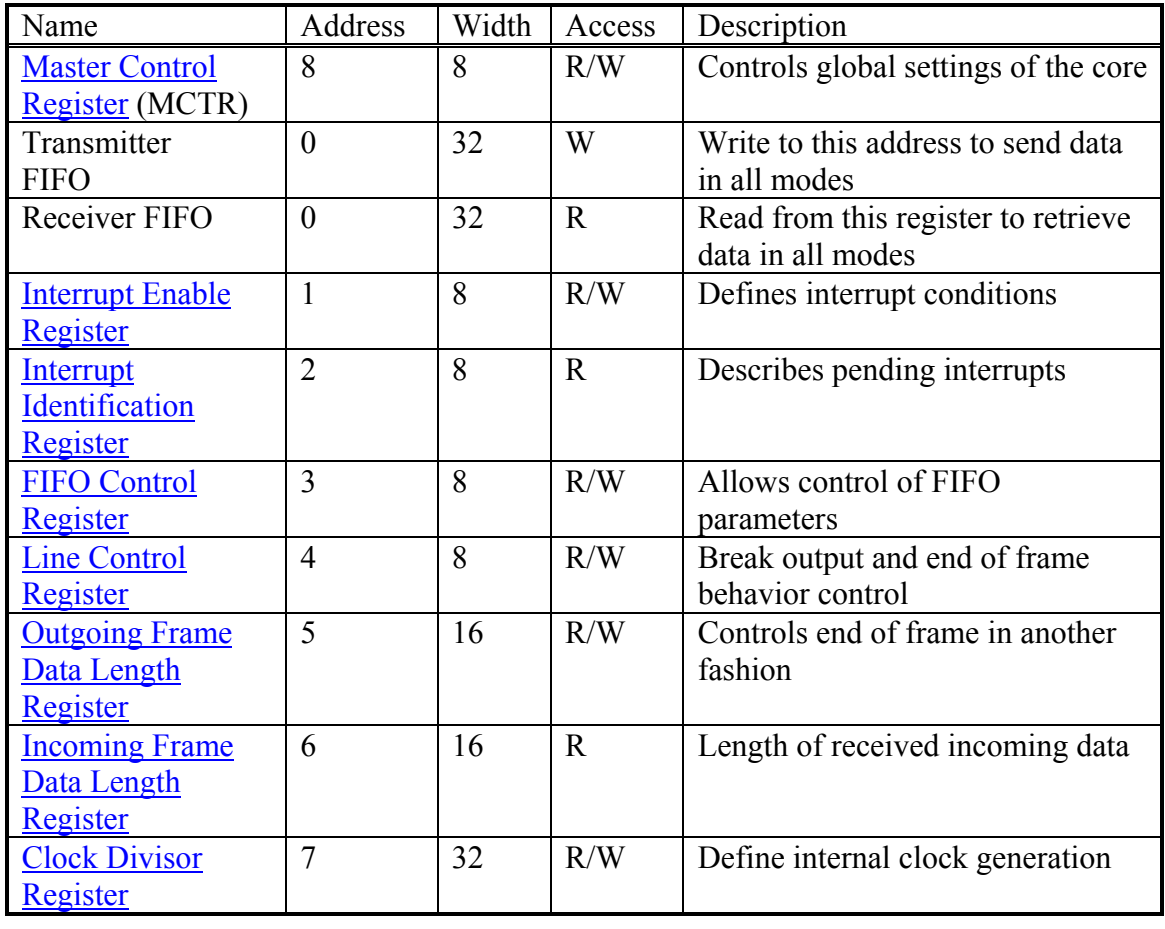

#### <span id="page-16-0"></span>**4.2.1 Master Control register**

Master Control registers is available both in SIR and in MIR/FIR modes. It controls the global parameters of the controller, like global enable, mode select etc.

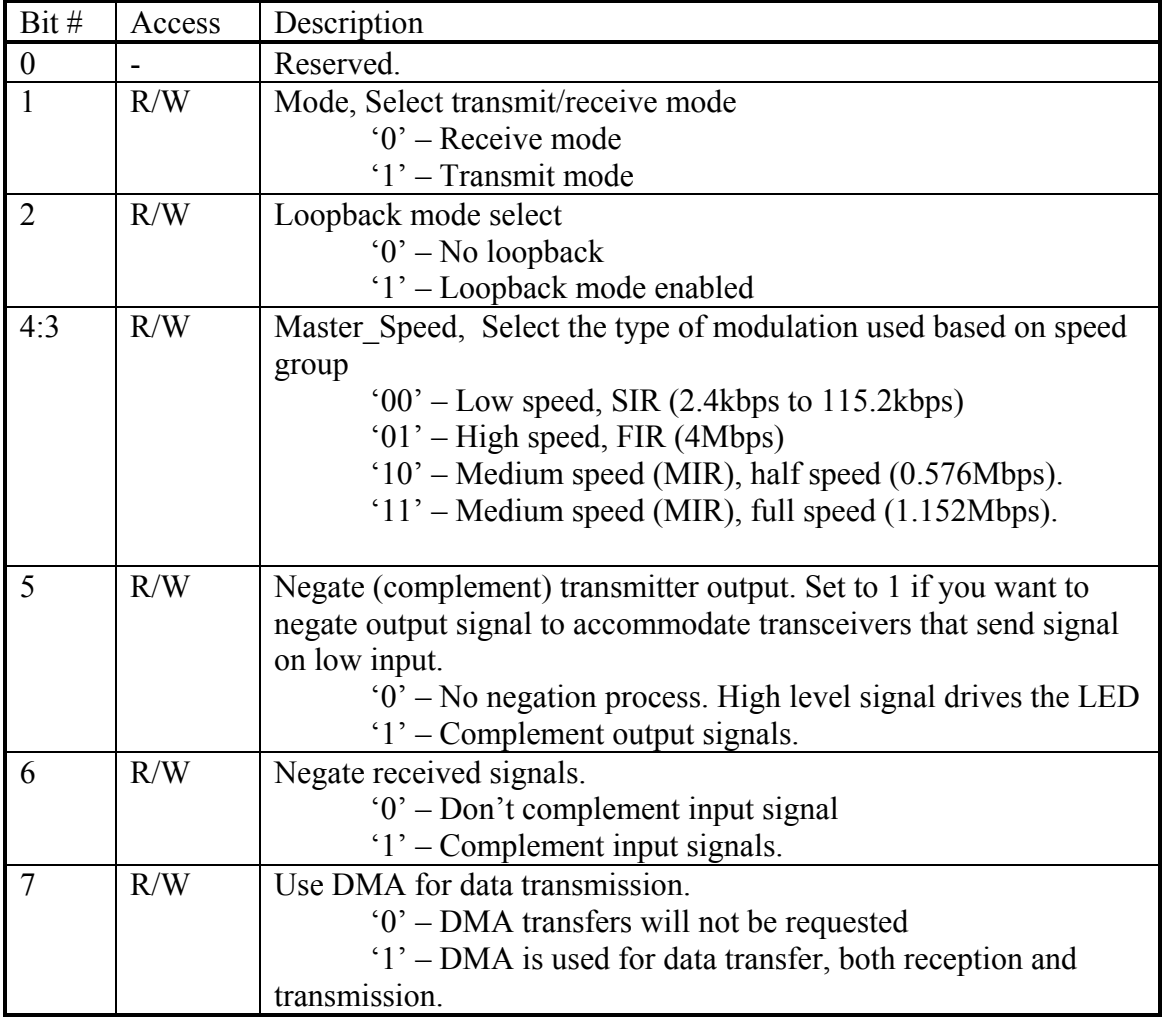

Reset value: 00h

#### <span id="page-17-0"></span>**4.2.2 Interrupt Enable Register**

Write to this register to enable or disable specific interrupts. Read from this register to check what interrupts are enabled. An interrupt is enabled by writing a '1' to the appropriate bit.

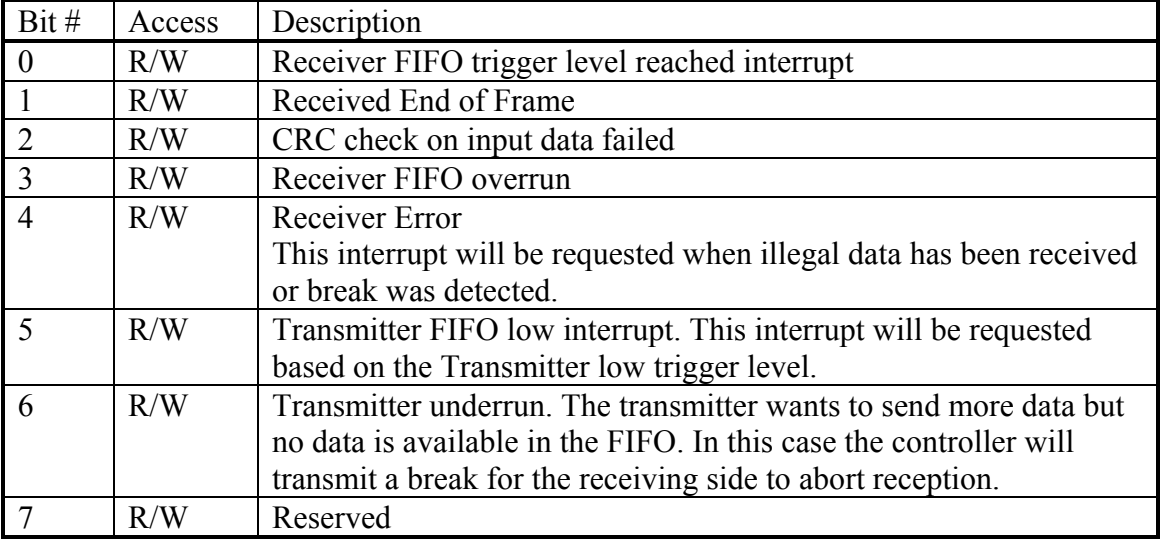

Reset value: 00h

#### <span id="page-18-0"></span>**4.2.3 Interrupt Identification (Status) Register**

This is a read only register that displays the current status of the controller. It can be either used to identify the interrupt received or to check the status at any time by reading from it. The status bits in the register are always set, regardless of the settings in the Interrupt Enable register but will not generate an interrupt if masked. Bits 0 to 6 correspond to bits  $\overline{0}$  to 6 in Interrupt Enable Register. Bit 7 provides additional information.

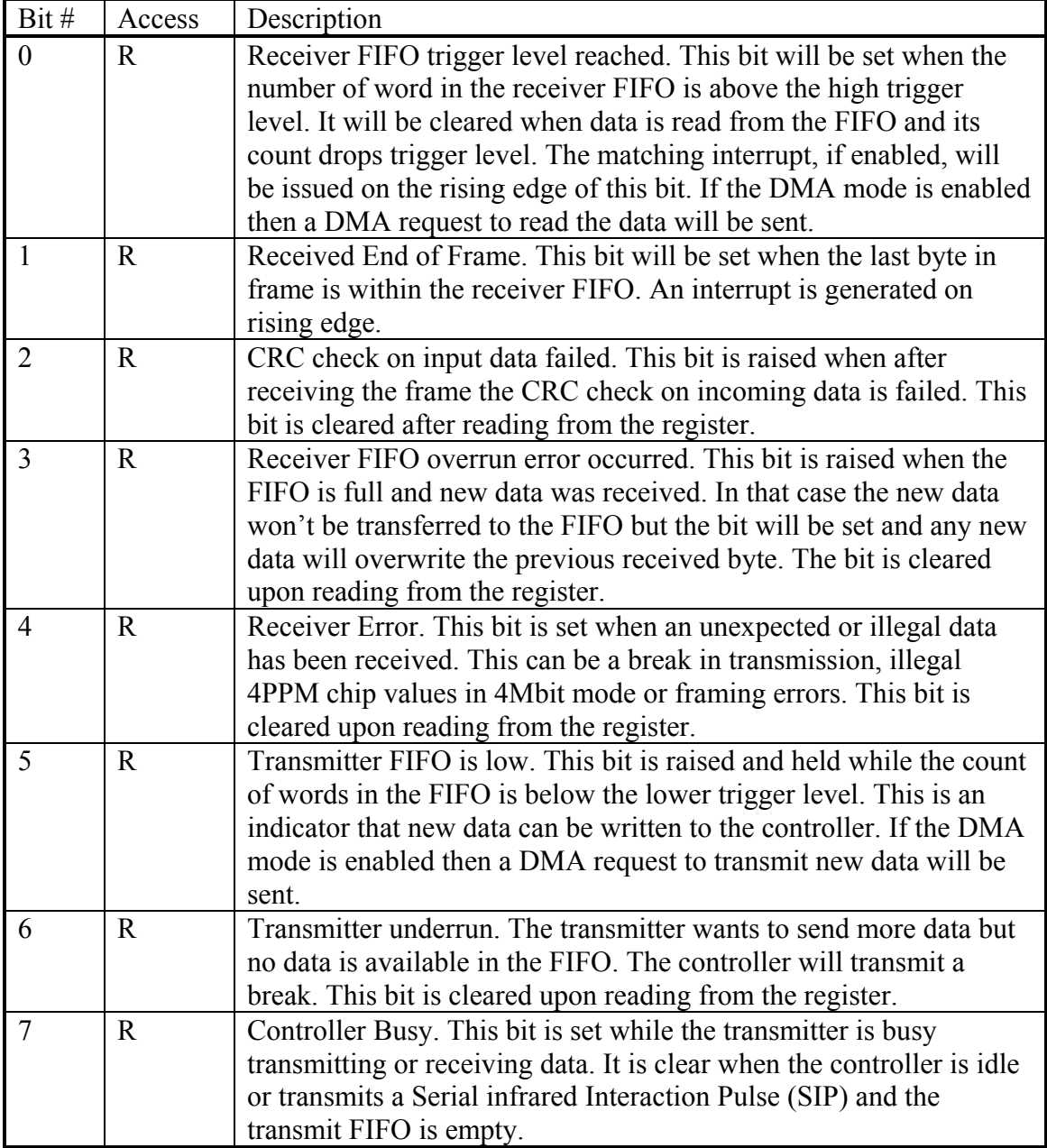

#### <span id="page-19-0"></span>**4.2.4 FIFO Control Register**

This register allows setting the trigger levels of FIFO and allows clearing them. When reading from bits that are write only a '0' is placed in them.

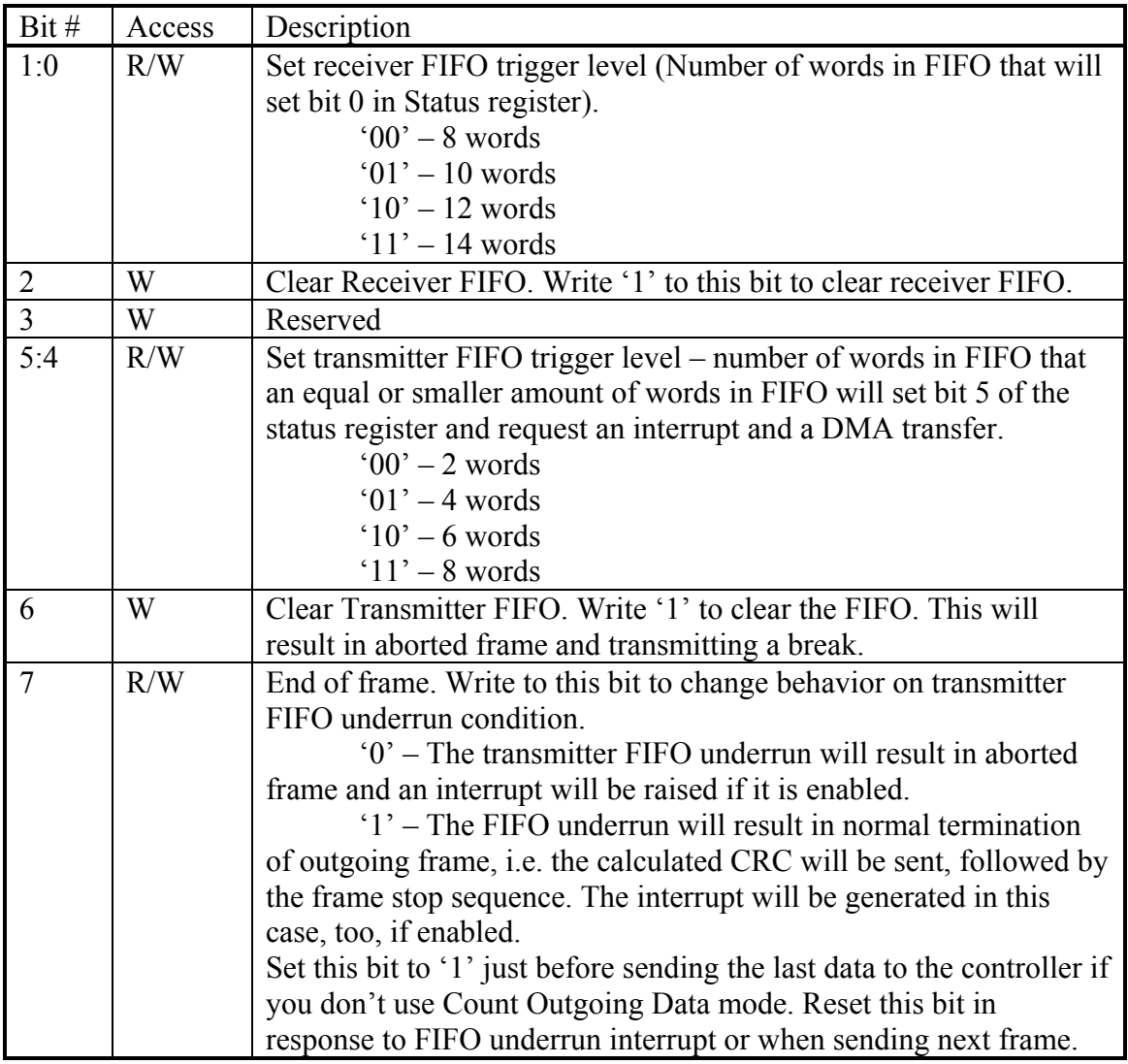

Reset: 00110011b

#### <span id="page-20-0"></span>**4.2.5 Line Control Register**

The Line Control register controls setting the break condition and the End of Frame logic.

When break is enabled, the output of the controller is forced into break (no signal) but all other logic of the controller works as usual.

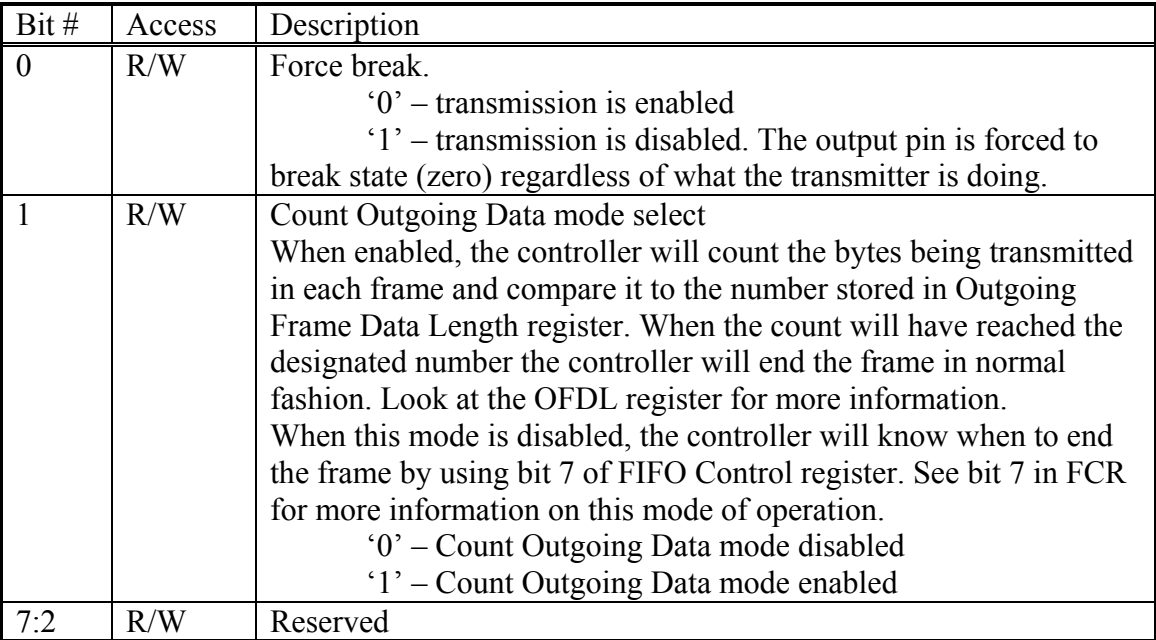

#### <span id="page-21-0"></span>**4.2.6 Outgoing Frame Data Length Register (OFDL)**

Set this 16-bit register to the length in bytes of the outgoing frame before sending next frame. The length of the frame is calculated on the information field only (address, control and data fields only) without the CRC and flags. This register is used when operating in Count Outgoing Data mode. When in this mode, the amount of data transferred to the controller is counted and when the count is reached the controller finishes sending the frame in normal fashion by transmitting CRC field, STO flag and then the SIP. The counter then resets. Writing to this register also resets the counter, so only write to it before starting transmitting new frame.

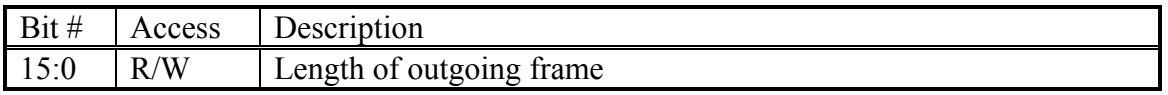

#### <span id="page-21-1"></span>**4.2.7 Incoming Frame Data Length Register (IFDL)**

This is a read only 16-bit wide register that reflects the length of the frame currently being received. At the end of frame reception when the Received End of Frame interrupt occurs, this register reflects the length of the information field received in that frame, not counting the CRC field and other flags. The register resets its count on the start of next frame reception, when a new STA field has been detected. It usually better to read this register in response to the Received End of Frame interrupt. At that time the register will reflect the final size of the frame and will allow the driver to find a way to handle receiving the last of the frame's bytes.

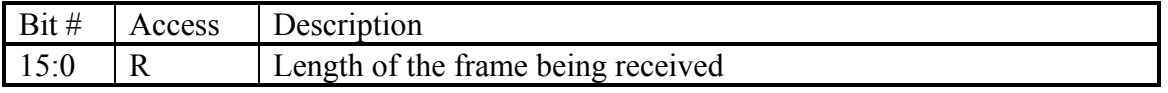

#### <span id="page-22-0"></span>**4.2.8 Clock Divisor Register**

Use this register to define the clock for the MIR and FIR modes. In MIR mode the clock at the output should be  $4 \times 1.152 MHz = 4.608 MHz$ . In FIR mode, the clock should be 40Mhz. In SIR mode the clock should be 16 x Baud-Rate.

The actual value to be written into the register should be MULT\*divisor value. The value MULT is defined as parameter in file irda fast enable gen.v. The default value is 100000.

For example: your bus clock is 333Mhz . You need to get 40Mhz. Divisor =  $33\overline{)40}$  = 8.325 Value written to Clock Divisor Register is :  $8.325*MULT = 8.325*100000 = 832500$ .

# **5**

## <span id="page-23-0"></span>**Operation**

#### **5.1 Reset defaults**

Upon receiving the [RST I] signal the core will reset itself to the SIR mode. But the UART will not be initialized in a defined way. The receiver will be disabled, the core will be set to transmit mode. All FIFO buffers will be emptied. All WISHBONE signals cleared.

The core should then be programmed to the desired state using the control registers.

#### **5.2 IR protocol**

The IR protocol is somewhat complex and is too big to describe in this document, mostly because it is defined differently for the three modulation modes.

Please refer to the following references for information about the IR protocol:

- Infrared Data Association Serial infrared Physical Layer Specifications, version 1.3, Oct 1998: Section 5.
- Infrared Data Association Serial infrared Link Access Protocol (IrLAP), version 1.1, June 1996: Section 10 (Appendix D)

#### **5.3 Interfacing with the HP HSDL-3600 transceiver (example)**

**Functional Block Diagram** 

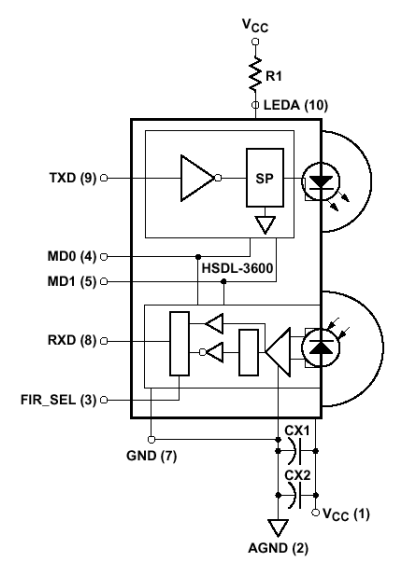

The HP HSDL-3600 transceiver has 5 pins responsible for its control and communication. These can be seen on the left side of the included block diagram. The TXD (9) receives the digital data to be transmitted. The RXD (8) reflects the data received from the photo-diode. FIR\_SEL (3) is responsible for selection of receiver speed between SIR (slow IR, up to 115.2Khz) and MIR/FIR (up to 4Mbit). The MD0 (4) and MD1 (5) pins control the state of the transceiver. The transceiver can be set up to transmit in three different power levels (full, 2/3, 1/3). If we choose operating at maximum output power than MD0 and MD1 should both be '0'. In this mode when MD0 is changed to '1', the device enters power saving mode. So, we'll connect MD1 to ground on the PCB and the MD0 with FIR SEL pins will be controlled by GPIO pins, for example.

#### **5.4 Using the core**

*First decide if you need the full version supporting SIR, MIR and FIR or the much smaller SIR only version.* 

In case you need the latter use irda top sir only.v top-level file instead of the irda top.v *file for the full version.*

Until the core is enabled, only the Master Control Register (MCR) is accessible.

- 1. Determine if the IR transceiver uses positive logic (like HP HSDL-3600) or complemented logic.
- 2. Determine the mode in which you wish to work. Usually, before any connection is established, the IR communication is set to the default settings of 9600 bps, 8 data bits, No parity, 1 stop bit.
- 3. Determine if you wish to use DMA for transfers. DMA usage is extremely recommended for MIR and FIR communication and is optional in SIR mode.
- 4. Write the setting to the MCR enabling the controller.
- 5. Based on the mode of operation perform the subsequent initialization
- 6. In SIR mode (UART):
	- 6.1. Set the Line Control Register to 10000011b setting the communication parameters and allowing access to the Divisor Latches.
	- 6.2. Write the desired value into the 4 Divisor Latch bytes to create desired baud rate
	- 6.3. Set the Line Control Register to 00000011b to return access to normal registers.
	- 6.4. Define the FIFO trigger level in FIFO Control register.
	- 6.5. Set the interrupts you want to enable in Interrupt Enable register. Consider interrupt usage versus DMA operation.
- 7. In MIR/FIR mode:
	- 7.1. Based on current mode set the Clock Divisor Register to the desired settings.
	- 7.2. Define interrupts in Interrupt Enable Register.
	- 7.3. Set the FIFO Control Register. Pay attention to bit 7.
	- 7.4. Set bit 1 in Line Control Register to the desired mode of end of frame operation.

You can now begin sending data, if in transmit mode. In MIR and FIR modes pay attention to the way you wish to define the end of frame. If you use frame length, make sure to preprogram the Outgoing Frame Data Length register before starting new frame. If you use FIFO underrun control don't forget to change the corresponding bit in FIFO control register before the end of frame is transmitted.

## <span id="page-25-0"></span>**6 Architecture**

#### **Top Level Block Diagram**

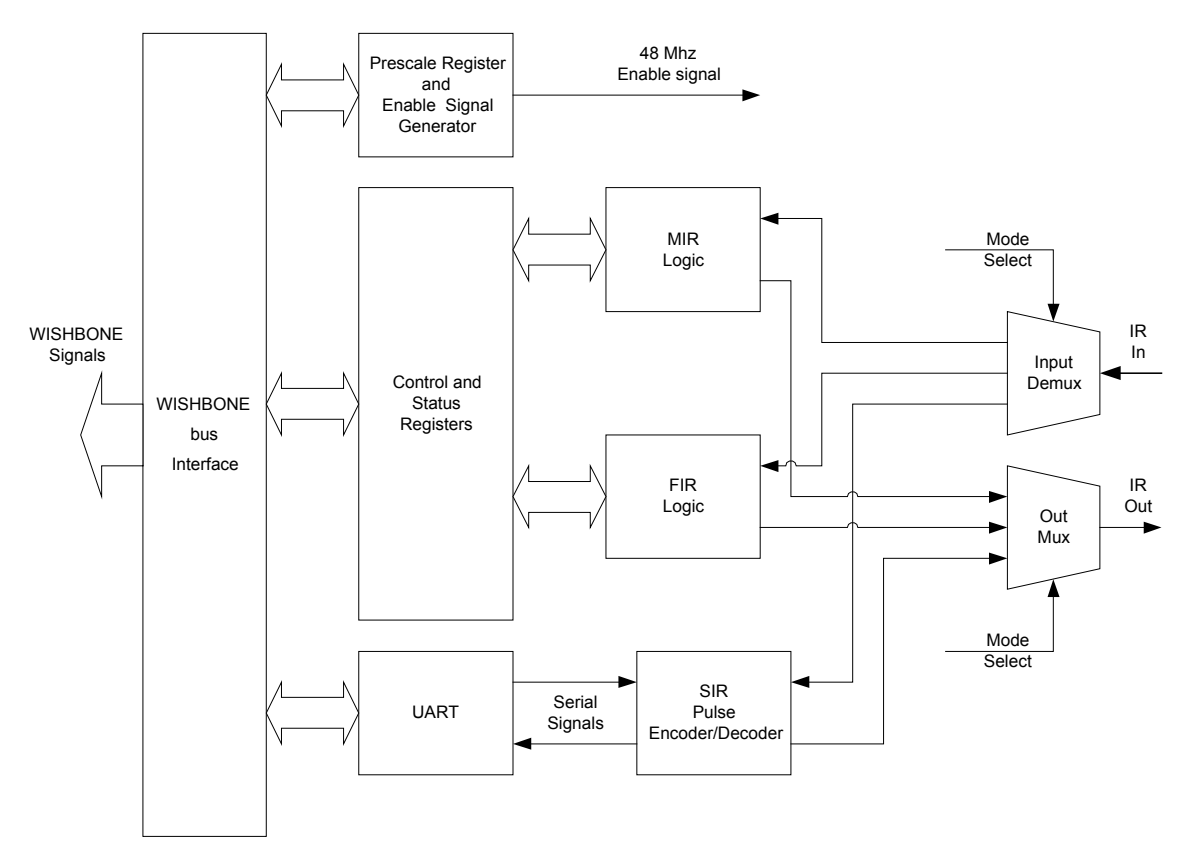

The core can operate in 3 different encodings and so it has division between them in its structure. The SIR (Serial infrared) encoding operates by using a standard UART as its controller. The MIR and FIR modes have their own control blocks. The output of the 3 blocks is multiplexed based on the current operating mode before leaving the core and the input signal in demultiplexed in a similar way.

The following diagram shows the architecture for one mode (MIR or FIR).

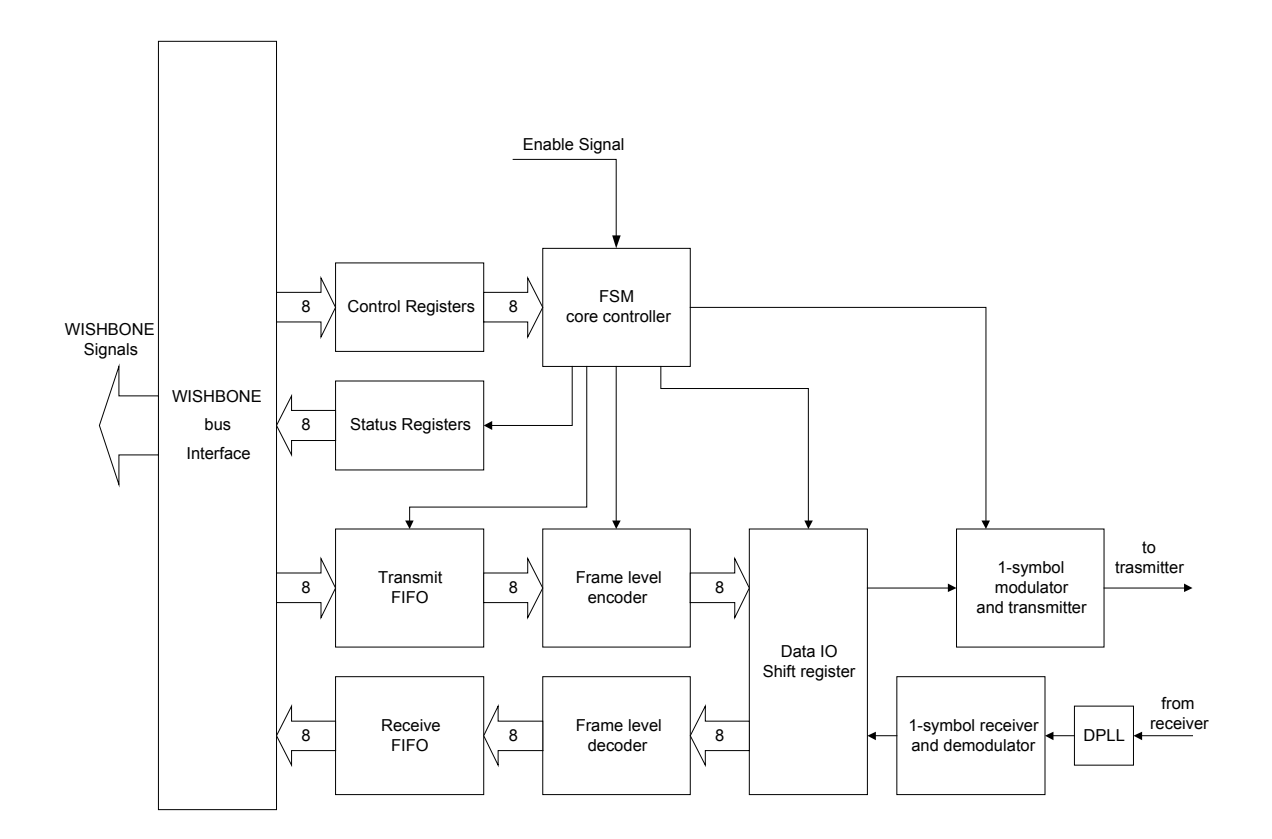

The enable signal is derived from the input clock, the pre-scale register and additional logic that creates the signal in required frequency for the current mode.

The Frame Level Encoder calculates CRC for the sent data, performs bit stuffing in MIR mode, creates start and stop sequences and sends data down the line to the Data Shift Register.

The Frame Level Decoder calculates the CRC on incoming data, performs bit de-stuffing in MIR, compares the calculated CRC to the received one and reports any errors detected in the process.

The 1-symbol modulator creates the signal to be sent to the IR transceiver bit by bit as received from the UART in SIR, Data IO Shift Register in MIR and 2-bit signals in FIR mode.

The signal generated in SIR is as follows:

On logic '1' the LED is off.

On logic '0' a pulse is created starting the center of the bit time and lasting 3/16 of bit time period or 1.6µs (3/16 bit times at 115.2 kbps) depending on the current settings.

The following figure displays the output for the input 101001 (in sending order) in SIR encoding:

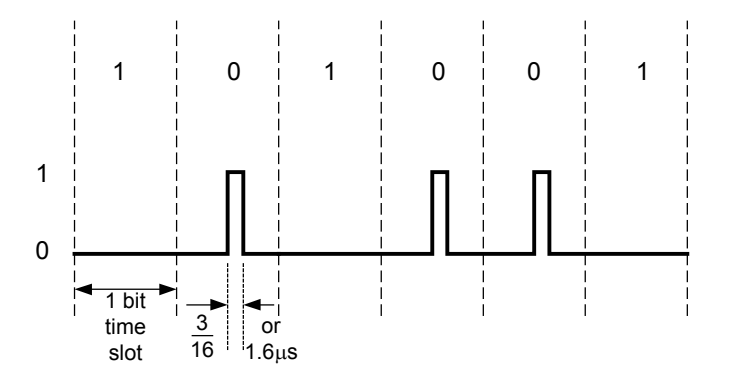

In MIR mode, the encoding is similar but the pulse is  $\frac{1}{4}$  of the bit time. In FIR mode the encoding is somewhat more complex as it transfers 2 bits per pulse. Refer to IrDA physical level specification for further information.